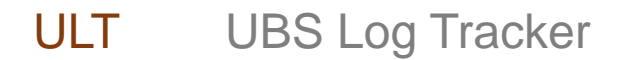

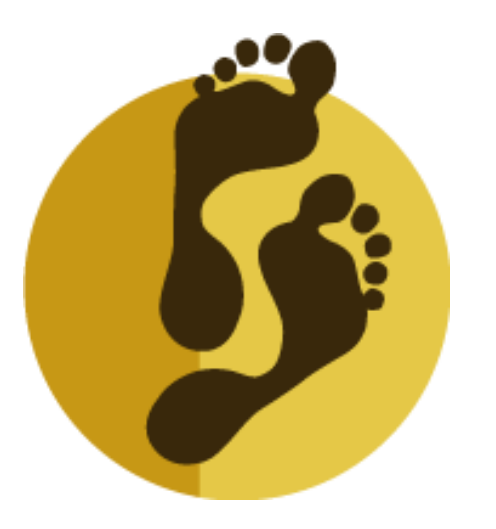

# Exploit Db2's Log

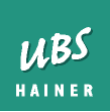

### Disclaimer

- I do not work for IBM
- I did not develop any part of Db2
- All information in this presentation is based on publicly available API documentation, examination of the behavior of Db2 for z/OS, and long hours of trial and error
- This presentation has been made to the best of my knowledge but I cannot guarantee correctness
- Some aspects are simplified because it either makes things easier to understand or I just don't know any better

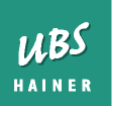

### Purpose of the DB2 log

- Essential for maintaining the consistency of the database
- Also essential for recovering objects
- DB2 considers the log so important that it has the option to keep two identical copies
- Log records are only added, existing log records are never changed or removed
- Bottom line: The log is a protocol of every event that modified data

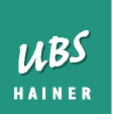

### Role of the log in ACID properties

- Allows Db2 to roll back a transaction
	- Undo all changes made by a transaction
	- After explicit ROLLBACK of if the transaction fails for any other reason
	- Key element in guaranteeing **atomicity** of transactions
- Allows DB2 to achieve consistency after a crash
	- Write-ahead-log: Changes are written to the log first, then to the table space
	- Key element in guaranteeing **durability** of transactions

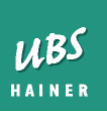

### How does Db2 write to the log?

- Log records are written into the log output buffer (fixed in real storage), flushed to DASD when full
- At COMMIT time, the log buffer is synchronously written to the active log (on DASD)
	- Unlike the modified pages, which stay in the buffer pool
	- COMMIT is not confirmed until log records are on DASD
- Current active log data set is copied into an archive log (on DASD or tape) when it is full, or when the ARCHIVE LOG command is invoked

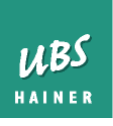

#### ULT UBS Log Tracker

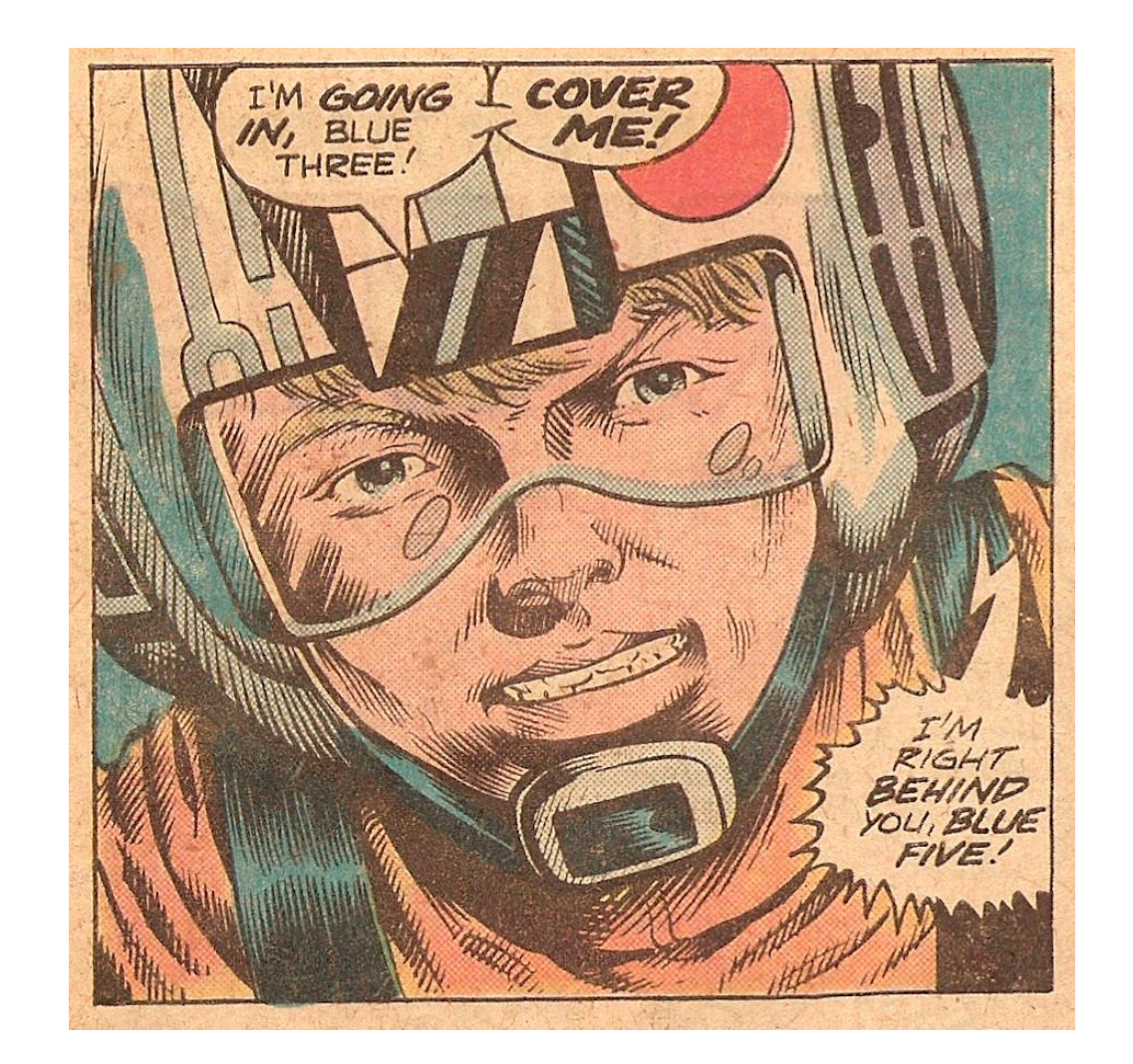

Enough warm up. Let's look at the gory details.

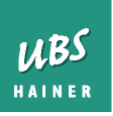

### Structure of the log

(not to any scale)

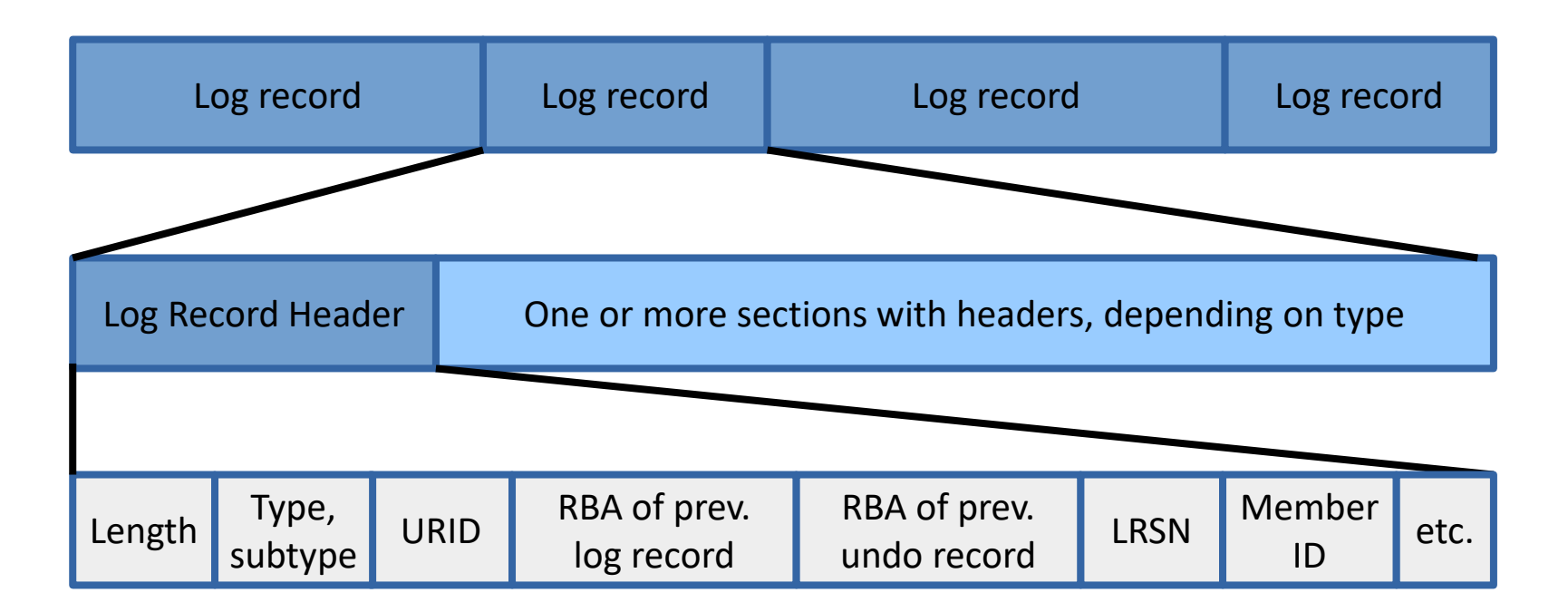

All log records have a fixed length log record header (**LRH**) that always contains the same fields. Data after the log record header depends on what the log record represents.

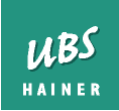

### Log record types

- **Unit of recovery** log records
	- Begin of UR, Commit, Rollback
- **Data change** log records
	- Describe physical changes to a page
	- Can represent insert, update, delete in a table space / index
	- Can also represent space map changes or other changes
- **Checkpoint** log records
	- Created whenever DB2 creates a checkpoint
	- Contain list of open transactions, modified page sets

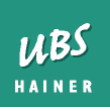

### Data change log records

- Written whenever something on a page changes
- Always contains:
	- LRH
	- LGDBHEAD (has fields for DBID, PSID, page#)
- Mostly insert / update / delete, in which case it also contains:
	- LGBENTRY (has fields for OBID, slot# in page)

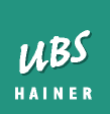

# Making log records visible

- . DSN1LOGP
	- Specify start and end RBA/LRSN
	- Optionally specify filters (DBID, PSID, URID, log record type)
	- Output is a hex dump of all matching log records
	- Some header fields are formatted, but the rest is hard to read

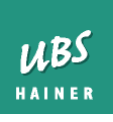

### Let's dissect a log record

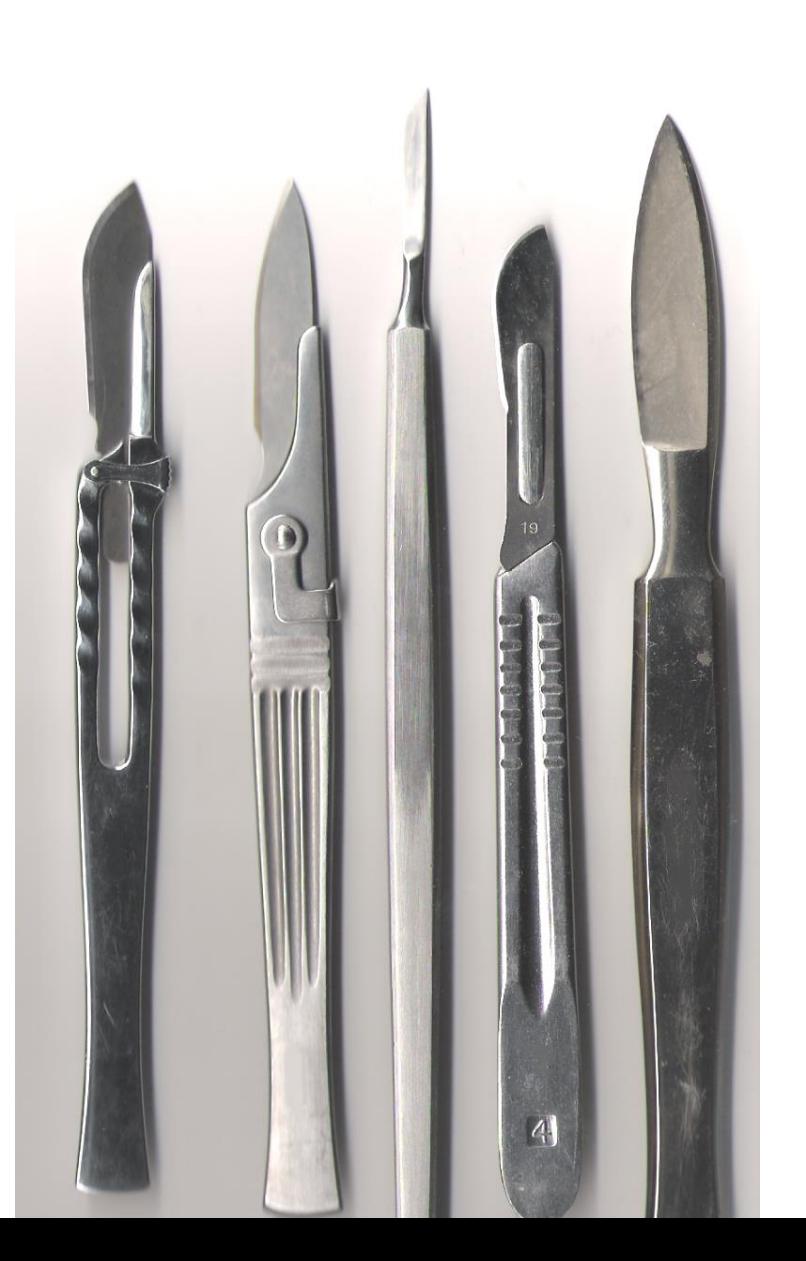

 $UBS$ HAINER

Image: Wikipedia, License: Public Domain

### Example

- . Db2 V12 Log record as printed by DSN1LOGP
- INSERT of a row into a tablespace
- DSN1LOGP formats parts of LRH, LGDBHEAD
- DSECT with log record structure: SDSNMACS(DSNDQJ00)

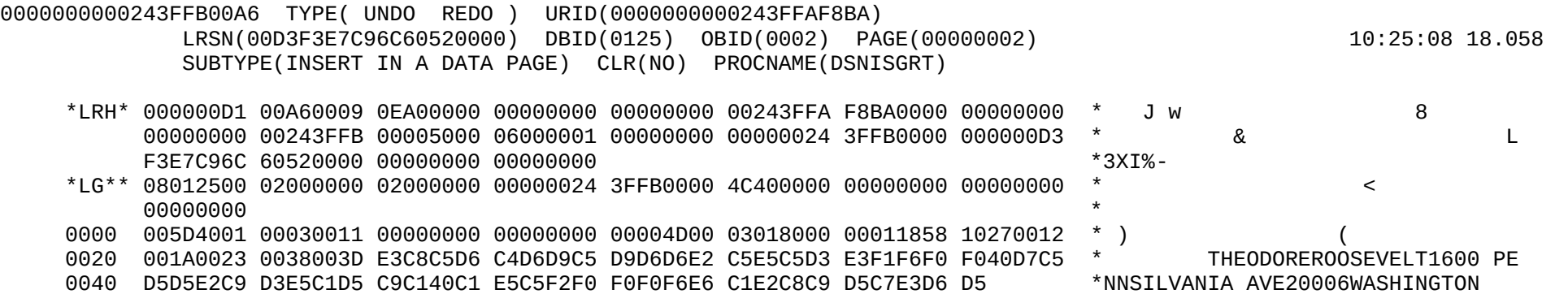

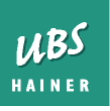

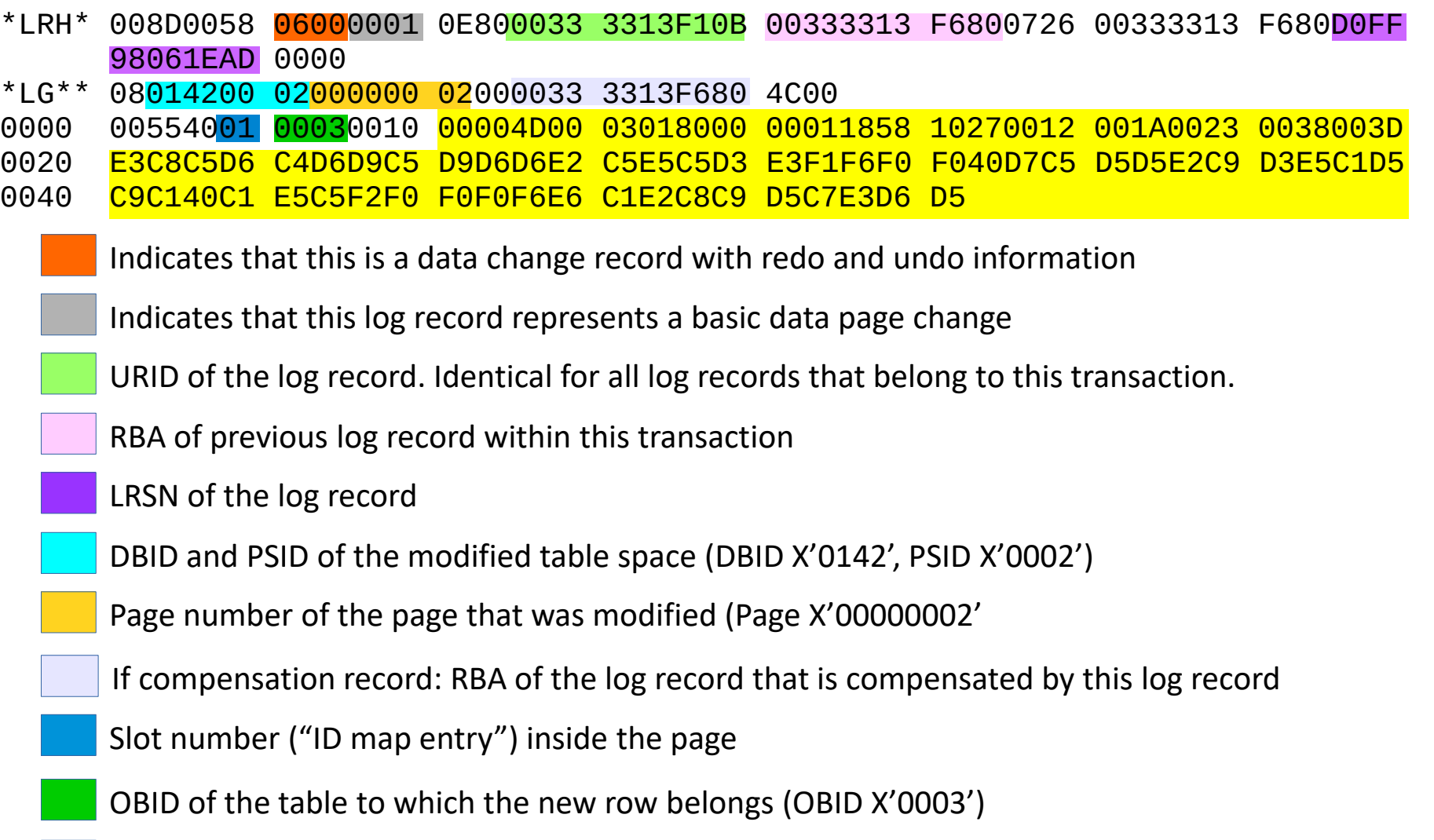

The new row exactly as it appears in the table space including 6 byte row header

UBS HAINER

#### ULT UBS Log Tracker

- \*LRH\* 000000D1 00A60009 0EA00000 00000000 00000000 00243FFA F8BA0000 00000000 00000000 00243FFB 00005000 06000001 00000000 00000024 3FFB0000 000000D3 F3E7C96C 60520000 00000000 00000000 \*LG\*\* 08012500 02000000 02000000 00000024 3FFB0000 4C400000 00000000 00000000 00000000 0000 005D40<mark>01 0003</mark>0011 00000000 00000000 00004D00 03018000 00011858 10270012 0020 001A0023 0038003D E3C8C5D6 C4D6D9C5 D9D6D6E2 C5E5C5D3 E3F1F6F0 F040D7C5 0040 D5D5E2C9 D3E5C1D5 C9C140C1 E5C5F2F0 F0F0F6E6 C1E2C8C9 D5C7E3D6 D5 URID of the log record. Identical for all log records that belong to this transaction.
	- RBA of previous log record within this transaction
	- Indicates that this is a data change record with redo and undo information
	- Indicates that this log record represents a basic data page change
	- LRSN of the log record
	- DBID and PSID of the modified table space (DBID X'0125', PSID X'0002')
	- Page number of the page that was modified (Page X'00000002'
	- If compensation record: RBA of the log record that is compensated by this log record
	- Slot number ("ID map entry") inside the page
	- OBID of the table to which the new row belongs (OBID X'0003')
	- The new row exactly as it appears in the table space including 6 byte row header

 $UBS$ HAINER

### INSERT, UPDATE, DELETE

- INSERT and DELETE are simple
	- Contain the entire row
- UPDATE is more complex
	- Contains before image and after image
	- Can be split to more than one log record
	- Roughly a dozen different update variations
	- With or without data capture changes
	- In-place or non in-place
	- Can change normal records to pointer records

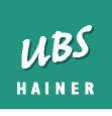

### UPDATE

- Non-DCC UPDATE records log a partial row
	- Only the bytes that changed
	- That's all DB2 needs to apply the log record
- . Tricky to restore the full row:
	- Identify page and slot number
	- Find an older full image of the row (where?)
	- Look for additional updates since the identified full image
	- Possible, but can take a long time

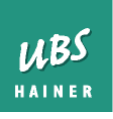

### Redoing and undoing changes

- REDO: This log record contains information required to **apply** the change
	- In this case: DB2 inserts the row found in the log record into the table space
	- Example: Recovery process
		- Restore an image copy
		- Then apply all log records up to the desired point in time

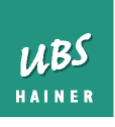

### Redoing and undoing changes

- UNDO: This log record contains information required to **reverse** the change
	- In this case: DB2 removes the row found in the log record from the table space
	- Example: Canceling a transaction
		- Reverse the effects of all changes that were made in the transaction that is being canceled
		- While DB2 reverses the changes, it writes log records to protocol what it is doing (compensation records)

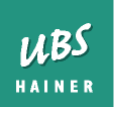

### Transaction / COMMIT

- Transaction start log record:
	- BEGIN UR (the RBA of this log record becomes the URID)
- Log records describing data changes
- Transaction end log records:
	- BEGIN COMMIT PHASE1
	- SWITCH PHASE 1 TO 2
	- END COMMIT PHASE 2

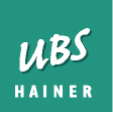

### Transaction / COMMIT

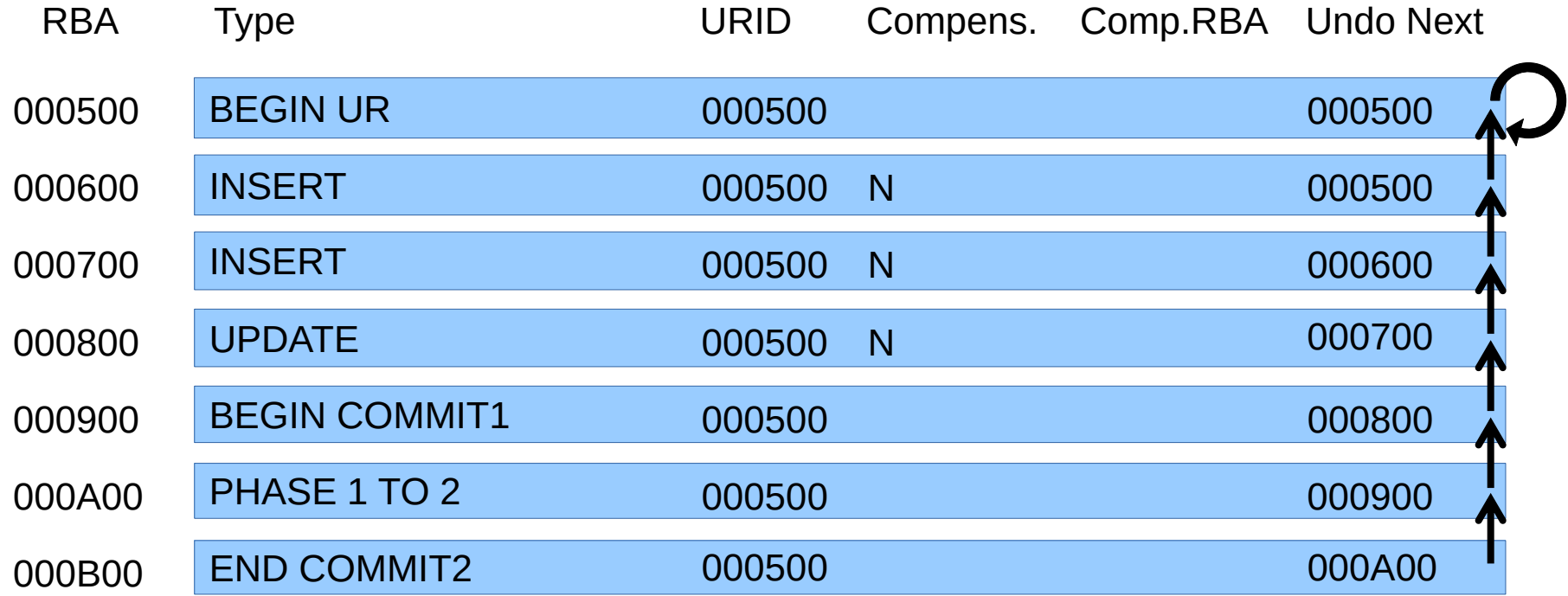

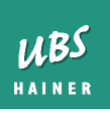

#### ULT UBS Log Tracker Multiple Parallel Transactions

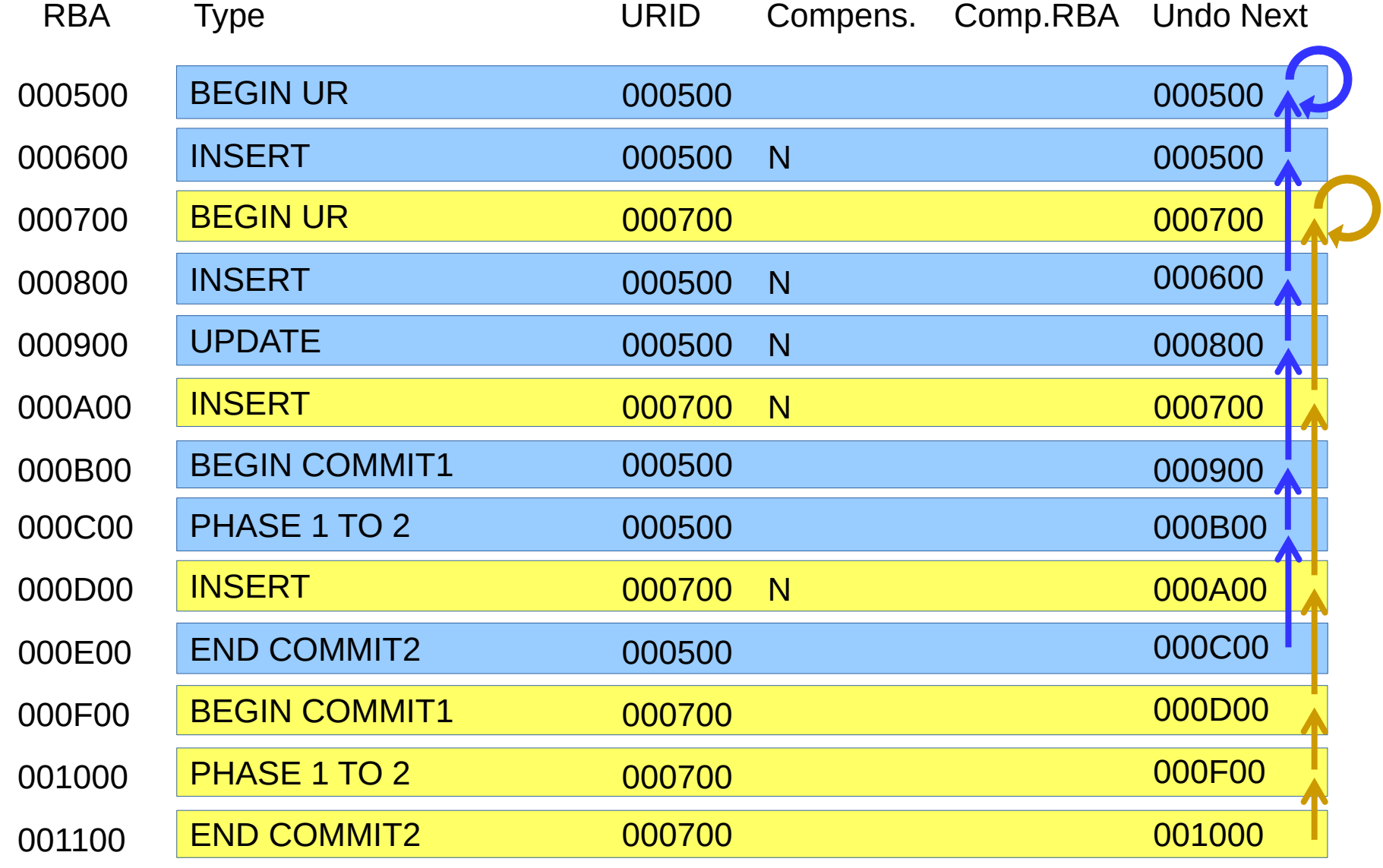

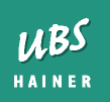

- Transaction start log record:
	- BEGIN UR
- Log records describing data changes
- Transaction end log records (for commit):
	- BEGIN ABORT
	- Log records describing how all changes are undone
	- END ABORT

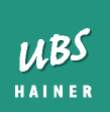

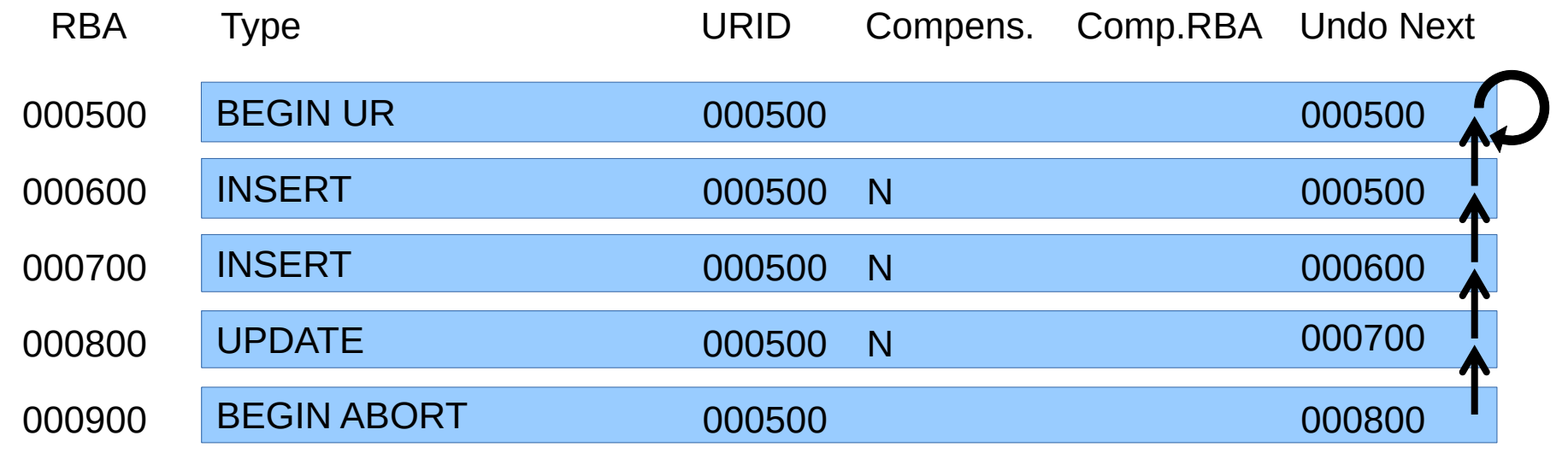

- DB2 must undo all changes from this transaction
- $\bullet$  It follows the "undo next" chain
- For each log record that carries UNDO information:
	- The change that this log record describes is reverted
	- A new log record is written, documenting what was done

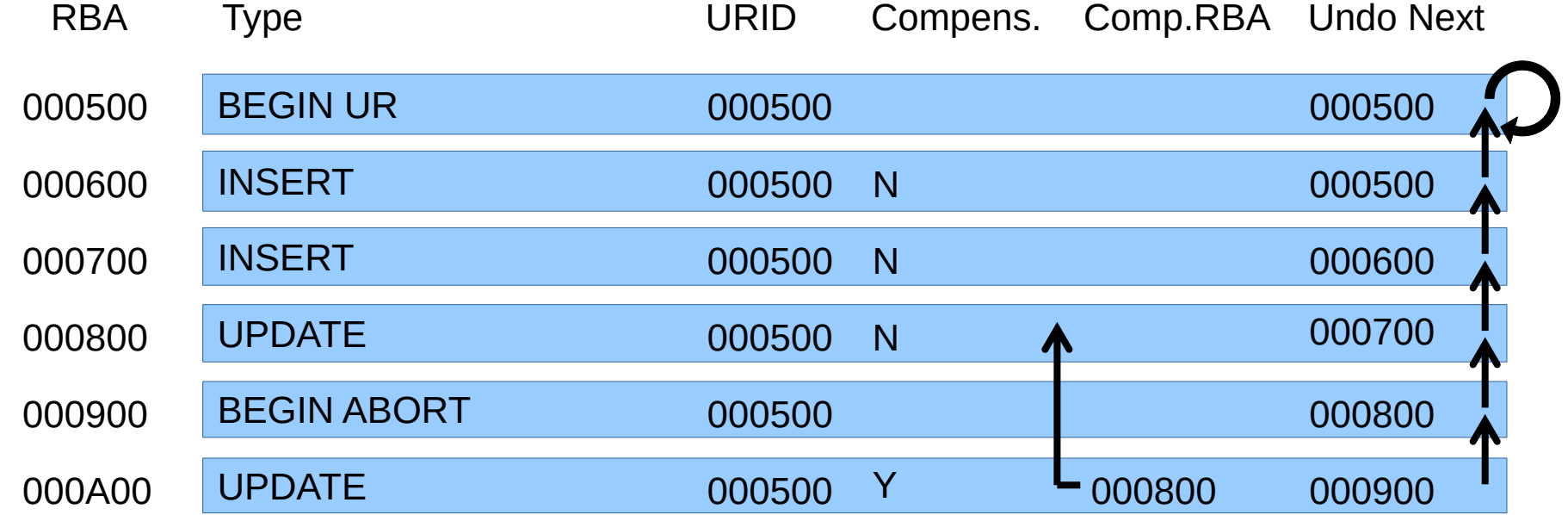

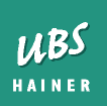

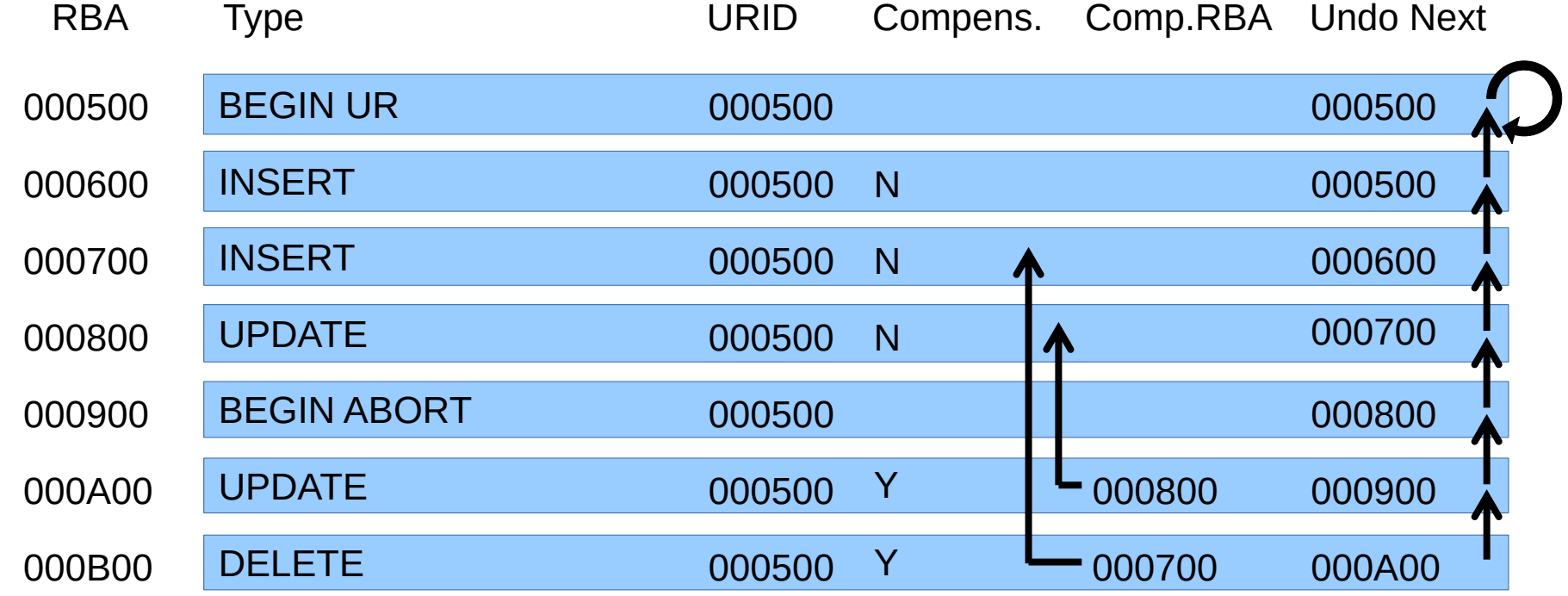

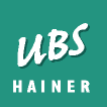

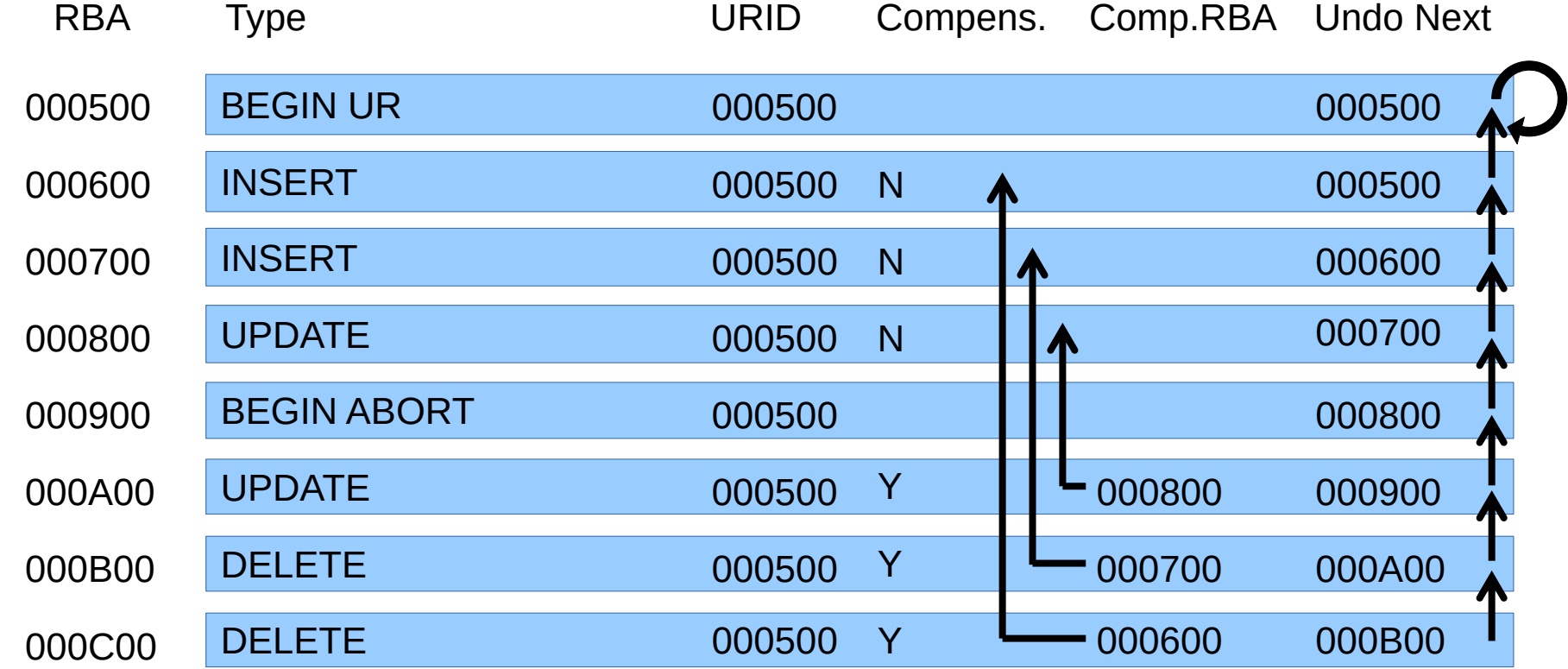

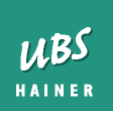

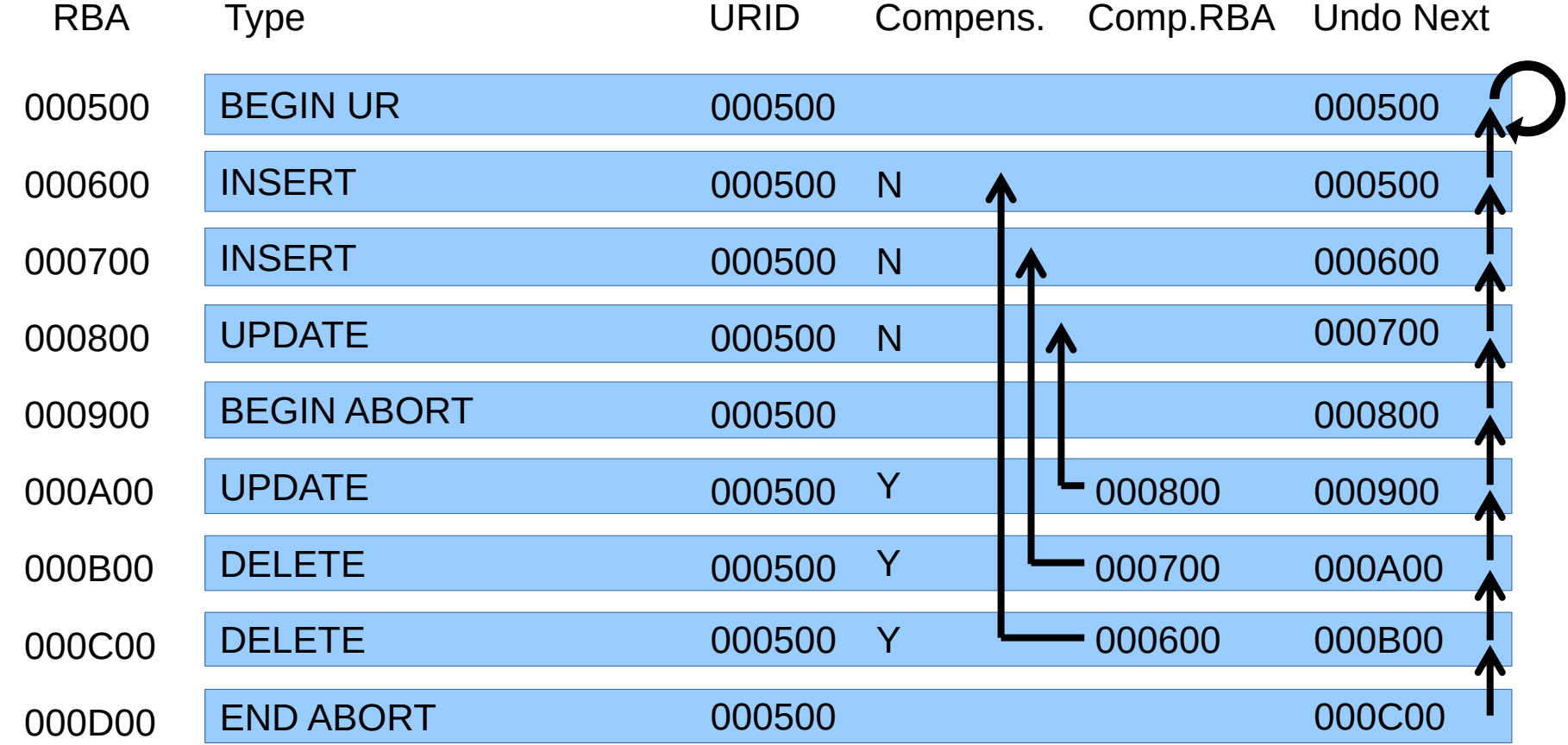

. This is the result

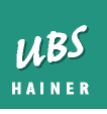

# Applying the log

- When DB2 applies log records (for example, when running RECOVER to do a point-intime recovery), it will:
	- Start at a "baseline" point in time, such as a full copy
	- Identify the latest checkpoint before the baseline
	- Apply log records in forward direction using "REDO" information.
	- Including records from aborted transactions (both the regular and the compensation records) – also using the "REDO" information
	- Keep track of when transactions open and close
	- Use information from checkpoint records to learn about transactions that may be idle, but still open
	- After reaching the target PIT, undo changes from all records that belong to transactions that are still open, using "UNDO" information

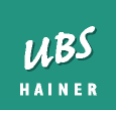

### Indexes

- DB2 also writes log records for all indexes (including COPY NO indexes)
- Index log records describe:
	- Addition / Deletion of Keys
	- Addition / Deletion of RIDs
	- Index structure changes (e.g., page splits)
	- And more

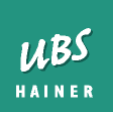

### LOBs

- LOBs with LOG YES
	- Log records for space map changes
	- Log records for data
- LOBs with LOG NO
	- Only log records for space map changes
- LOB updates are never in-place
	- Therefore, DB2 can always rollback a transaction, even if the LOB is LOG NO

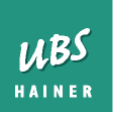

### Table spaces with LOG NO

- DB2 does not write any log records about data changes
- Improves performance
- No ROLLBACK possible
	- ROLLBACK results in RECP state
	- Programs may cancel a transaction when a SQL error occurs: Also results in RECP state
	- Need to recover to an image copy

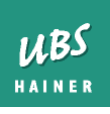

### Checkpoint records

- Written whenever a checkpoint is created. Contain information about:
	- all transactions in progress at the time of checkpoint
	- all objects that were modified by these transactions
	- and more information about the current status
- Essentially all the information about the state of all transactions, collected in one place
- Which is why DB2 looks for the last checkpoint on the log when it is restarted

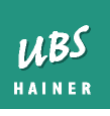

#### • How to find out who changed something

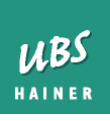

# The problem

- In example table from DB2: DSN81010.EMP, the salary of one of the employees looks fishy
- DSN1LOGP cannot really filter by column contents
- Data change records do not tell us who is responsible for the change
- Everything is binary data, not human readable (EBCDIC text is readable, though)

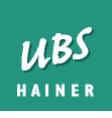

### Some assumptions

- We are looking for a row that still exists
- The table space is not compressed
- The row has not moved since the change (e.g. because of a REORG)

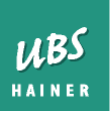

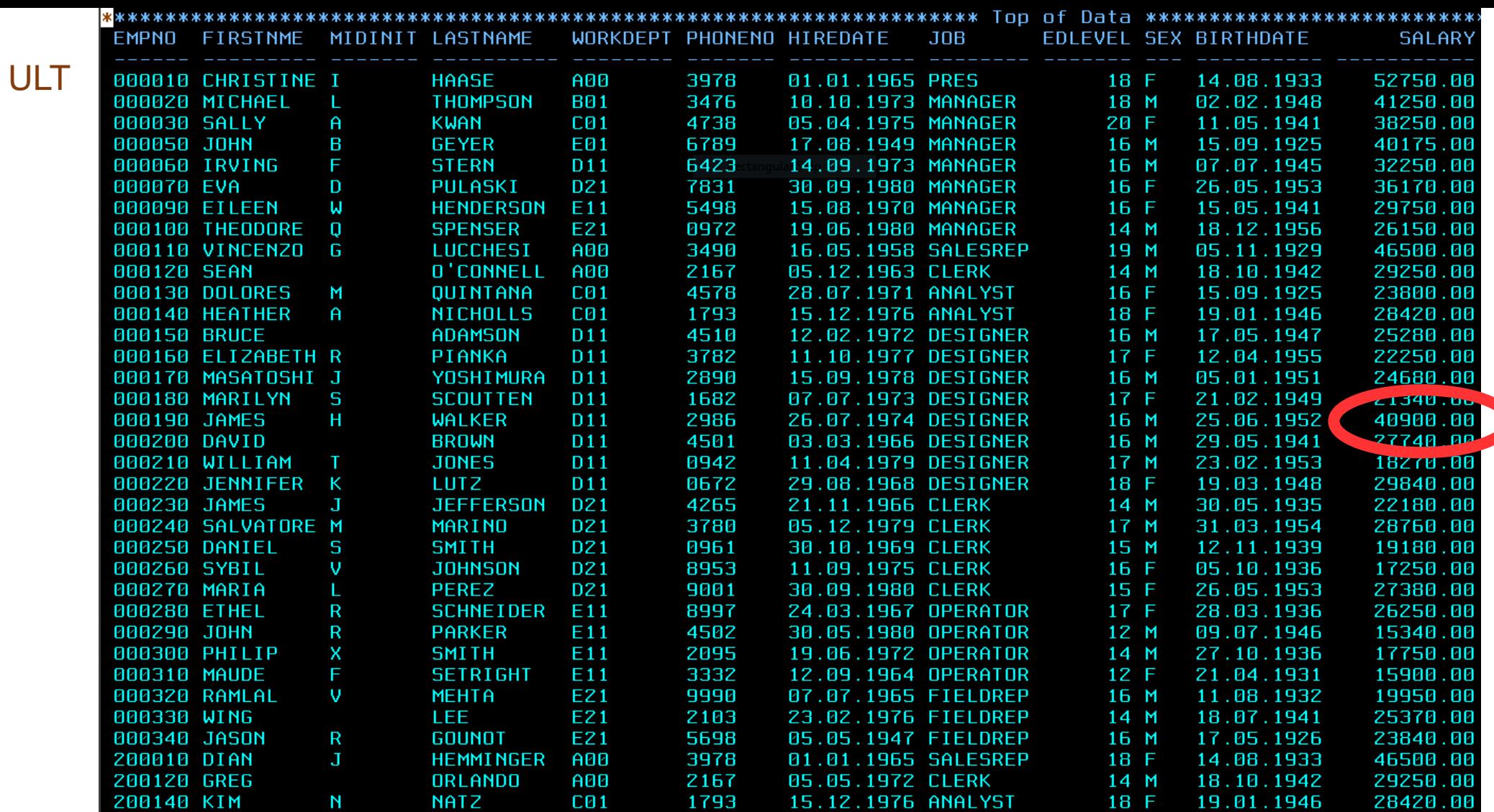

• Employee James Walker is making twice as much as the average designer

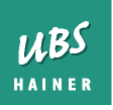

# Step 1

- Determine internal IDs of the affected object
	- In our case: DBID 0x0106, PSID 0x0004
- Determine which row is affected
	- SELECT HEX(RID(DSN81010.EMP)) FROM DSN81010.EMP WHERE EMPNO = '000190'
	- Result: 0000000000000211
	- Red = page number  $0x00000002$ , blue = slot number  $0x11$
- $\bullet$  Determine approximate time of change (smaller time frame = better)

ULT UBS Log Tracker

### Step 2

#### . Run DSN1LOGP

//DSN1LOGP EXEC PGM=DSN1LOGP //STEPLIB DD DISP=SHR,DSN=DSNA10.SDSNLOAD //BSDS DD DISP=SHR,DSN=DSNA10.DBAG.BSDS01 //SYSPRINT DD SYSOUT=\* //SYSSUMRY DD SYSOUT=\* //SYSIN DD \* RBASTART (00ECD81ECF8F) RBAEND (00ECD81FAD0B) DATAONLY (YES) DBID (0106) OBID (0004) RID (0000000211) SUBTYPE  $(1) \leftarrow$ /\* Subtype 1 means Undo/Redo records, basic data page change

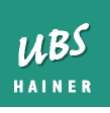

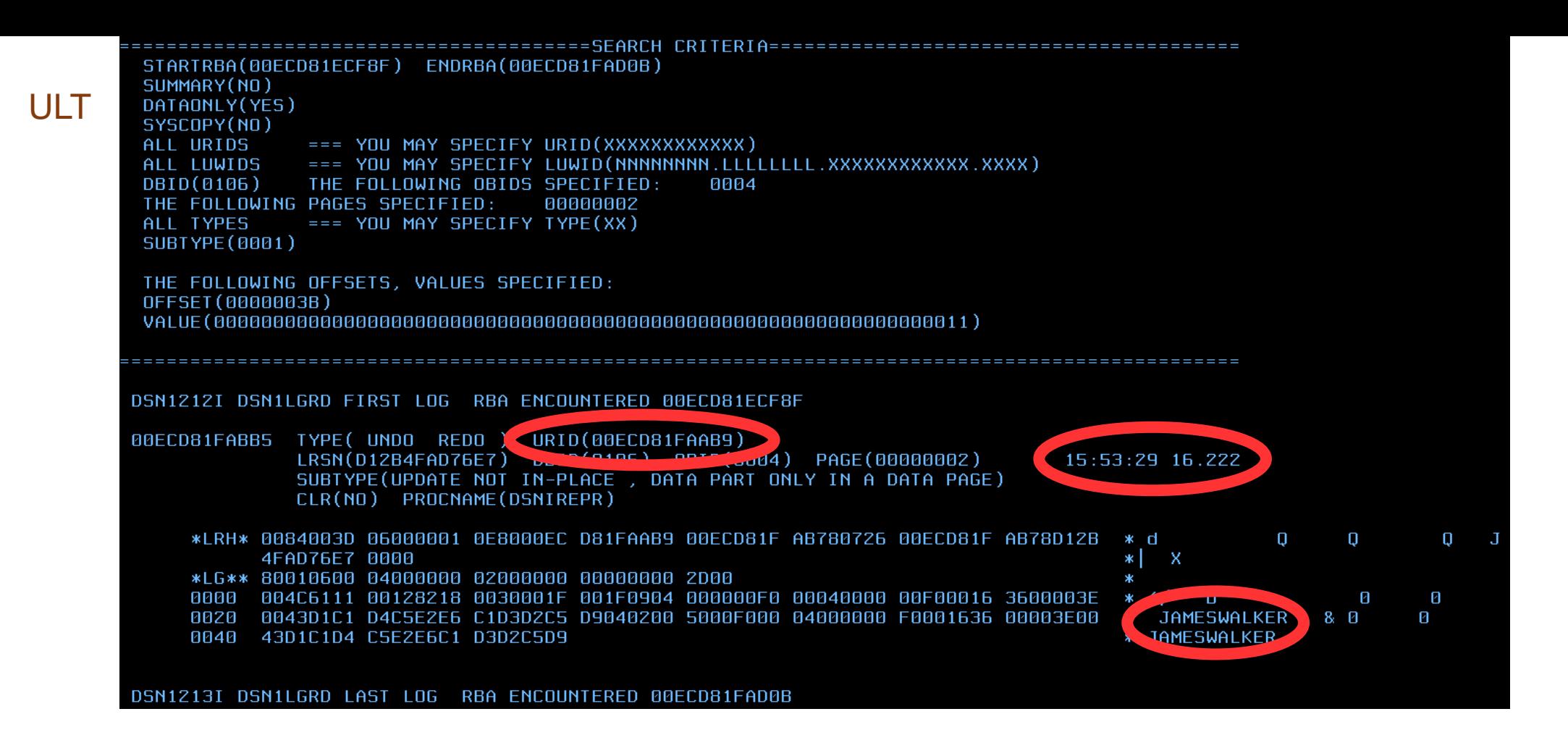

- DSN1LOGP converts the LRSN into a timestamp
- The EBCDIC text confirms it is the correct row
- The URID tells us in which transaction the change was made

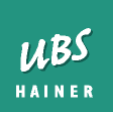

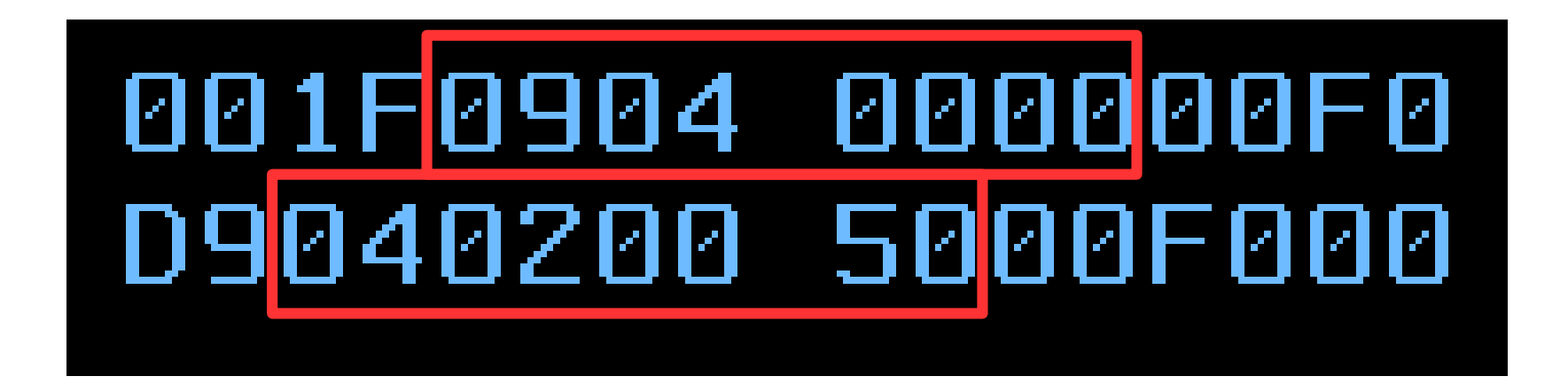

- A field was changed from 20450.00 to 40900.00
- Standard representation would be 0xF002045000 and 0xF004090000
- DB2 starts logging after ...F0 because everything up to and including this byte has not changed
- Also, this column has an editproc...

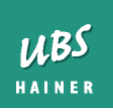

### Step 3

• Run DSN1LOGP again

//DSN1LOGP EXEC PGM=DSN1LOGP //STEPLIB DD DISP=SHR,DSN=DSNA10.SDSNLOAD //BSDS DD DISP=SHR,DSN=DSNA10.DBAG.BSDS01 //SYSPRINT DD SYSOUT=\* //SYSSUMRY DD SYSOUT=\* //SYSIN DD \* RBASTART (00ECD81ECF8F) RBAEND (00ECD81FAD0B) DATAONLY (YES) URID (00ECD81FAAB9) Limit output to the transaction we have identified/\*

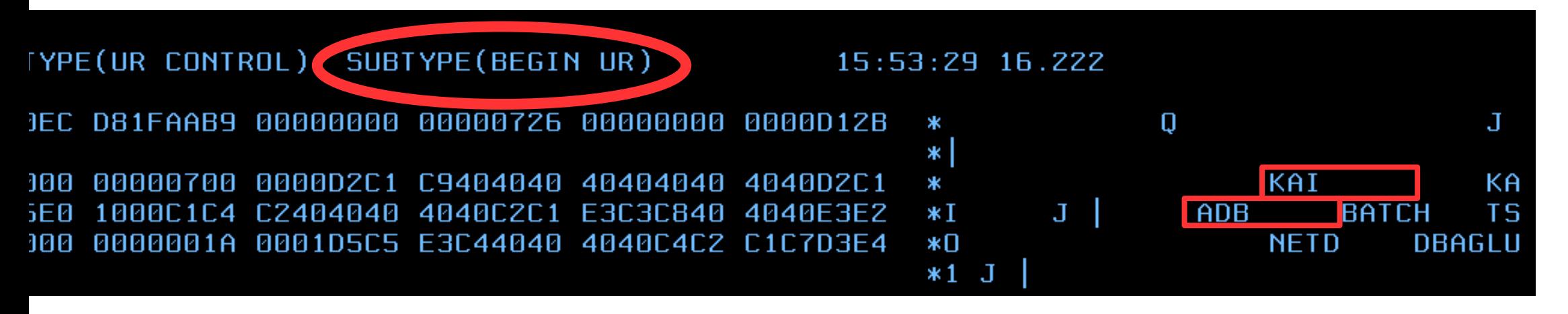

. The BEGIN UR record for this URID shows, among other things, the user name and the plan name

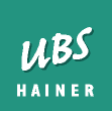

### Revisit our assumptions

- We are looking for a row that still exists
	- So we can use the RID function
	- If the row has been deleted: no practical way to determine old row position

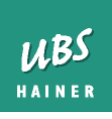

### Revisit our assumptions

- The table space is not compressed
	- Log records contain raw binary data, therefore they are also compressed / encrypted
	- Compression: Need to decompress row using the correct decompression dictionary
	- Decompression dictionary from VSAM may not be the correct one

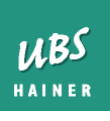

### Revisit our assumptions

- . The row has not moved since the change (e.g. because of a REORG)
	- If it has moved, the RID function will return the new position
	- But the log record refers to the old position

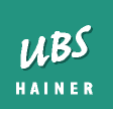

### What can ULT4DB2 be used for?

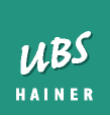

#### **Usage Scenarios**

#### •Data propagation:

Keep multiple tables synchronized

#### •Auditing:

Show data modifications and users

#### •Corrections:

Identify and undo selected changes

#### •Program quality assurance

Monitor abidance by standards

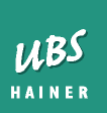

#### **The ULT process**

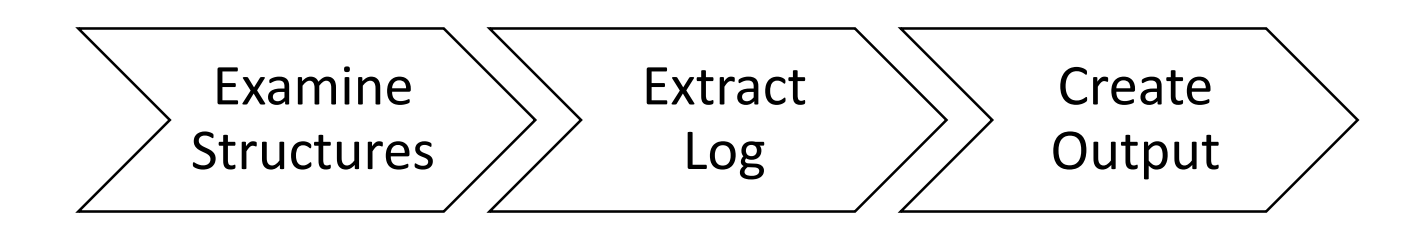

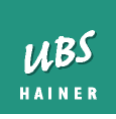

#### **The ULT process**

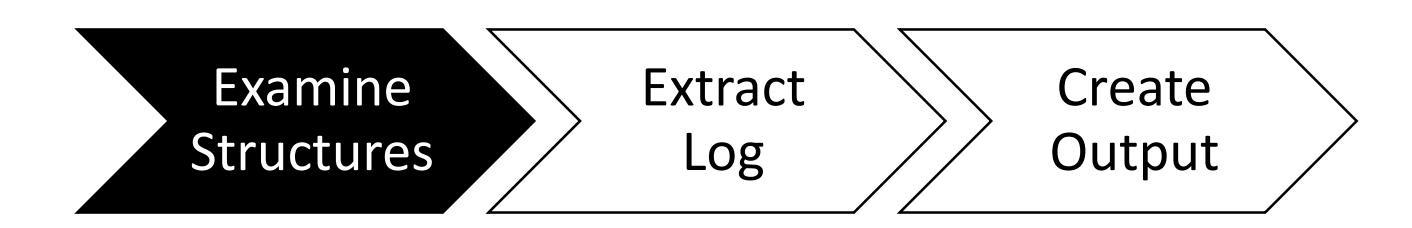

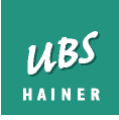

#### **Examine Structures**

#### •Rule-based

Structure information is refreshed every time ULT in running

#### •Table structures

Handles added columns or modified data types, handles all encodings

#### •Flexible renaming

Target tables can have differnt schemas / names

#### •Information about image copies Access old compression dictionaries

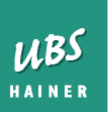

#### **The ULT process**

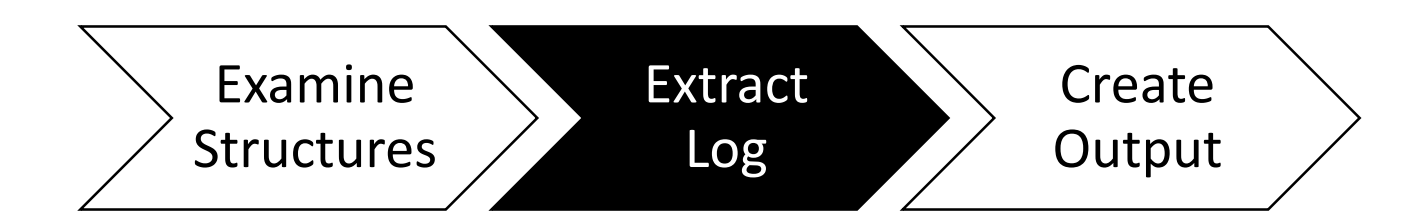

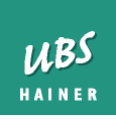

#### **Extract Log**

#### •Fast log extract engine

Only keep log records for relevant tables for faster processing

#### •Minimize overhead in source system

Run ULT jobs when system load is low

#### •Seamless log extraction

ULT jobs continue processing where last execution finished

#### •Flexible

Start scan at a timestamp, RBA, LRSN, table creation time, image copy timestamp, or end of previous execution

 $I\mathcal{A}$ BS

#### **The ULT process**

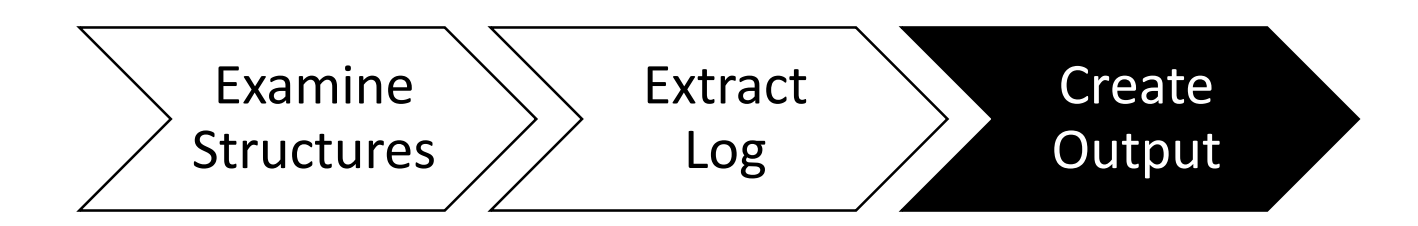

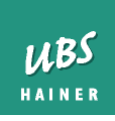

#### **Create Output**

#### •Flexible output formats

Generate Redo/Undo SQL, SYSREC/SYSPUNCH data sets for the LOAD utility, CSV files

#### •Execute generated SQL directly

Uses prepared statements to increase speed and minimize impact on DSC

#### •Generate reports

Get information about long running transactions, large rollback operations, quiet periods of time

#### **Activity Analysis**

• Quiet time Report

Finds points of consistency without QUIESCE

#### • Rollback Report

Identifies aborted or rolled back transactions

#### • Long Runners Report

Detects heavy updaters with low commit frequency

#### • Activity Reports

By plan, user, object

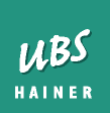

#### **Quiet times**

- •At Unit of Recovery scope
- •At Logical Unit of Work scope

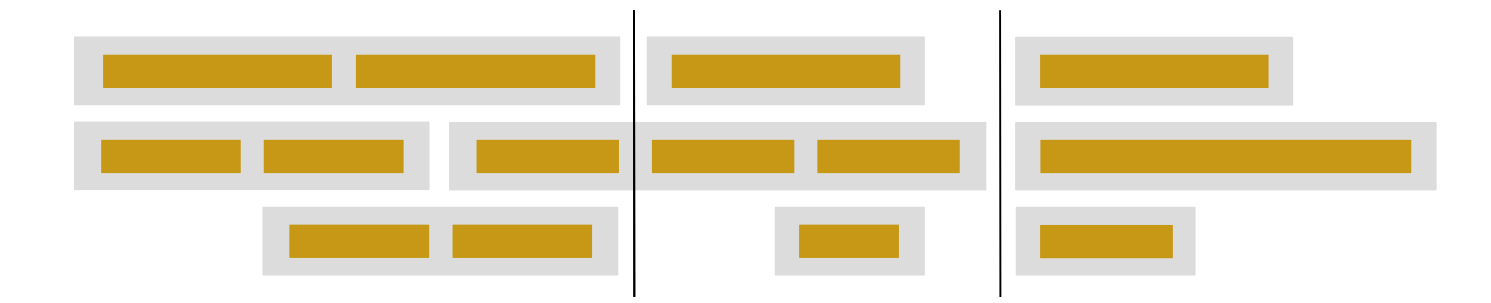

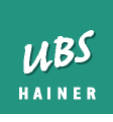

#### **Templates**

- Derive output data set name from the table parameters Allows later to relate the data set to the object and execution
- Dynamically allocated during program execution

Reduces the number of DD statements in JCL

• Including date and time fields

Allows to save the execution history

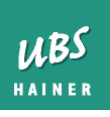

#### ULT UBS Log Tracker

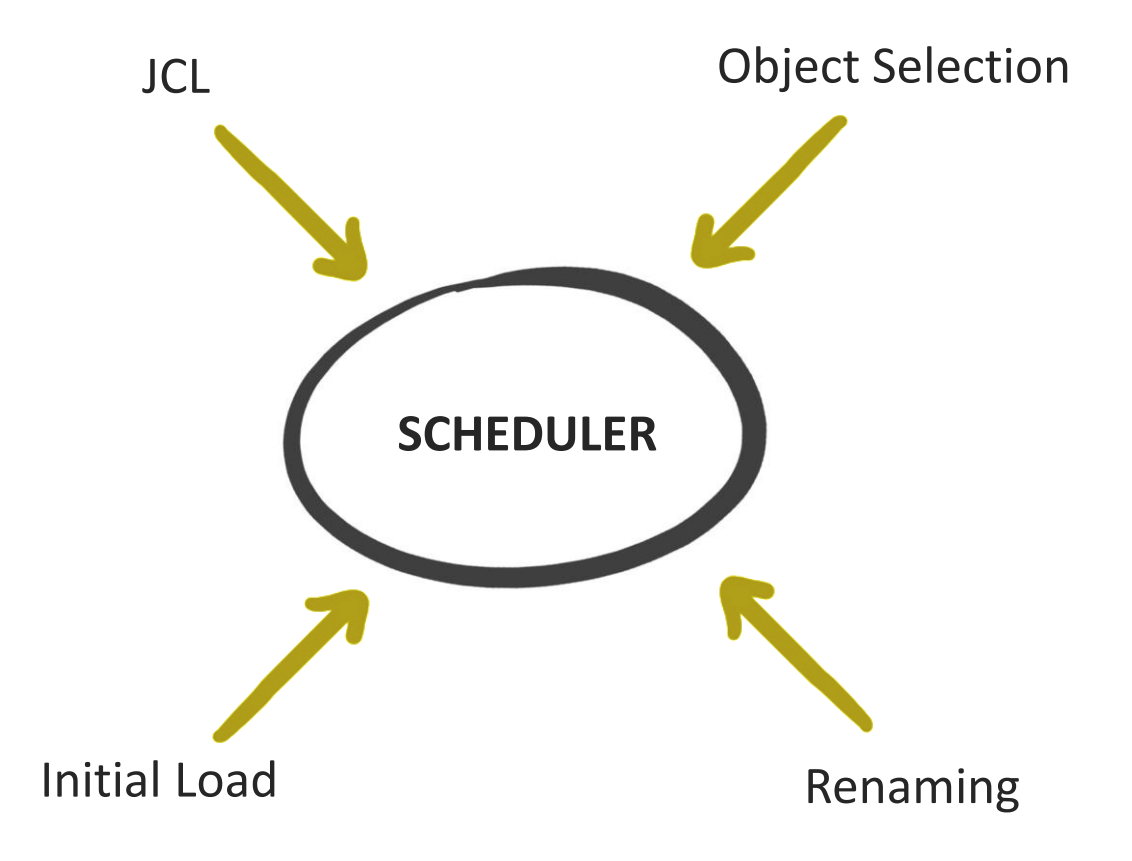

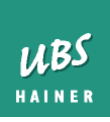

- •No manual intervention
- •Less error prone
- Minimum impact on your DB2
- •Suitable for scheduled execution and ad-hoc analysis
- Execution history
- •Better service, less expenditure

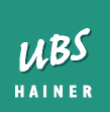

#### Additional Advantages

- Easy to install
- Low resource consumption
- Restartability
- Easy to integrate into existing processes

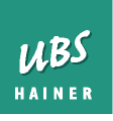

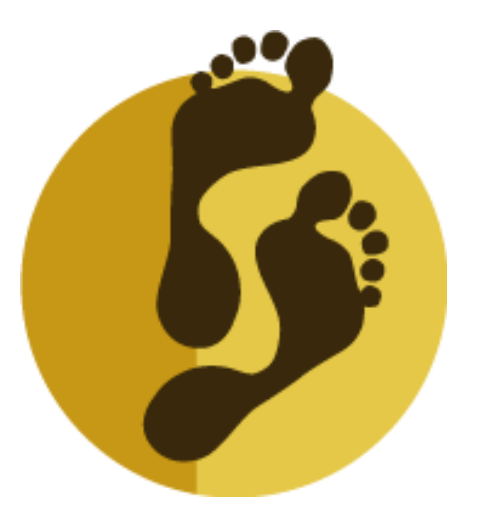

# Thank you for your attention

- For more information visit us at **ubs-hainer.com**
- or send an email to **s.tursman@ubs-hainer.com**

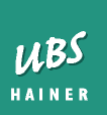